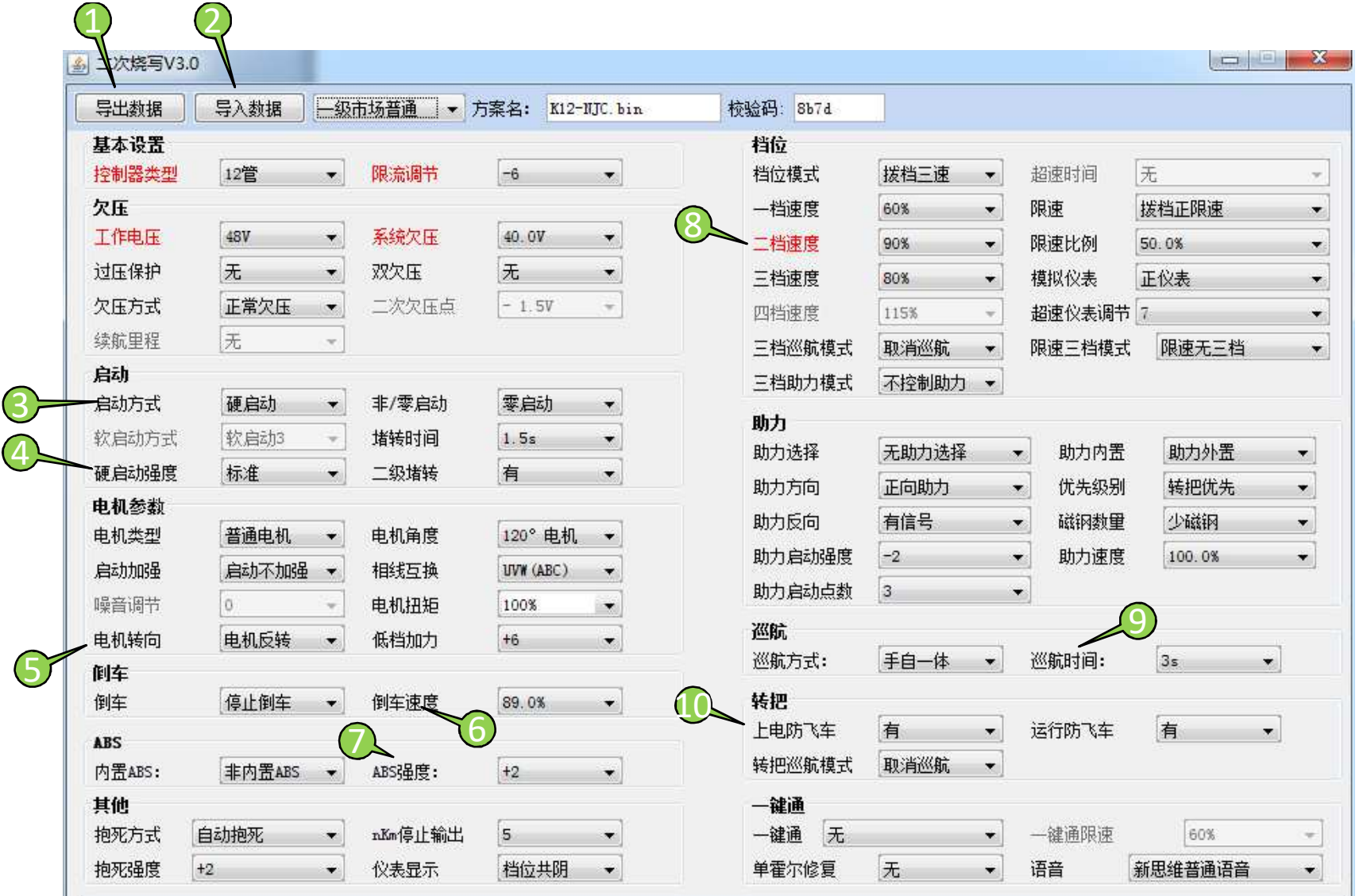

- 1. Export the data
- 2. Import the data
- 3. Way of acceleration
- 4. Intensity of accelaration 8. Maximum speed of forward

6. speed of reverse

7. Intensity of e brake

5. rotation direction of motor (reverse) 9. Time for e brake to start working after the accelerator dip switch is released 10. avoid inappropriate accelerating during start up

#### 1. Export the data

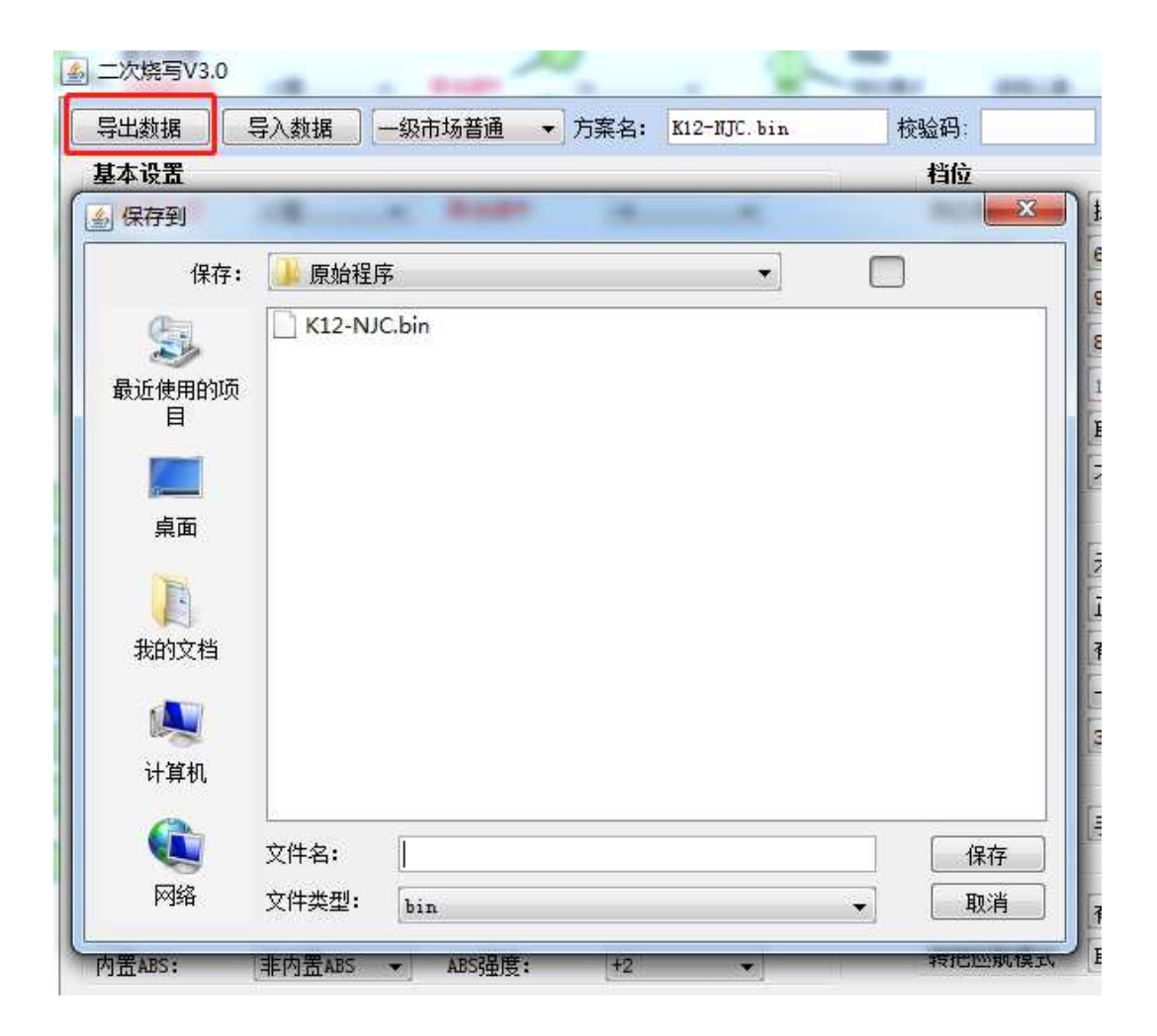

Function: Export the revised data and save

#### 2.import the data

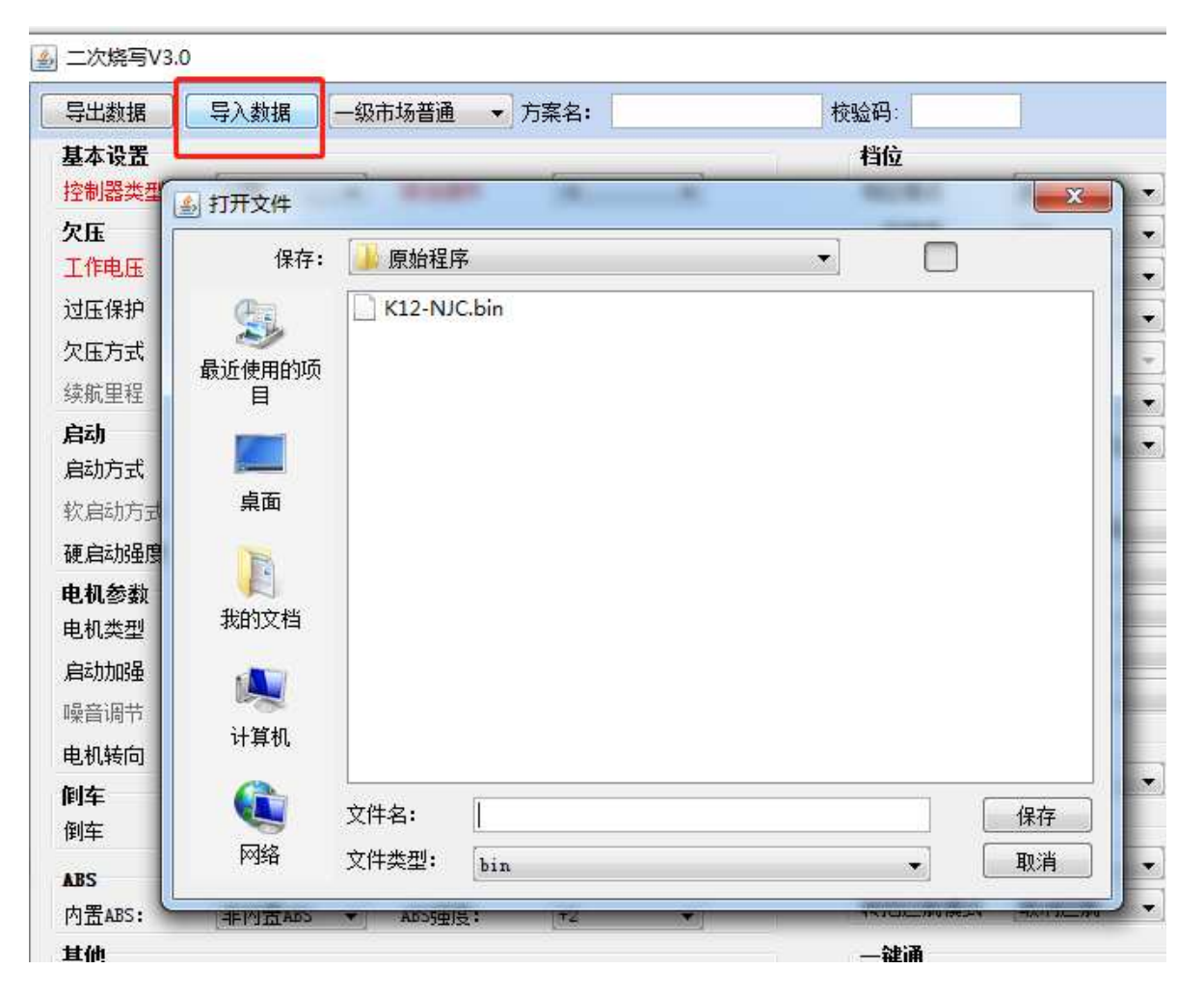

Function: import the data into software to revise

### 3. Way of accelaration

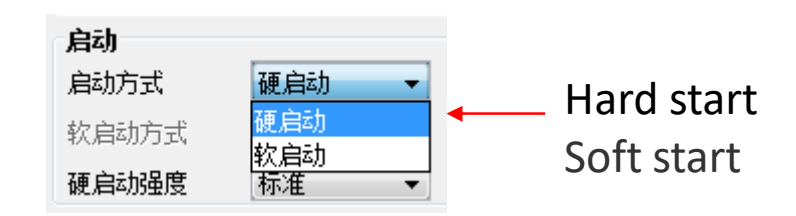

Function: Hard start receives the speeding up signal quickly Soft start receives the speeding up signal slowly

# 4. Intensity of accelaration

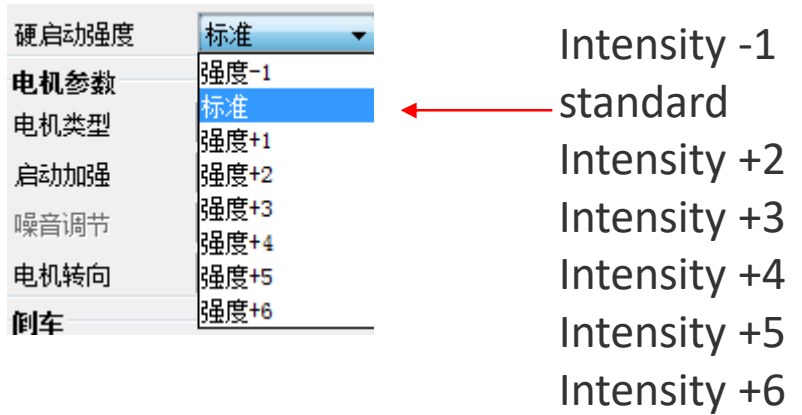

# Function: to adjust the intensity of accelaration

### 5. rotation direction of motor

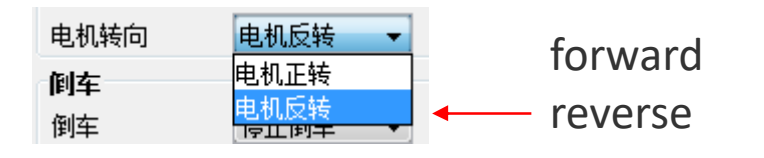

Function: To define the direction of motor

# 6. speed of reverse

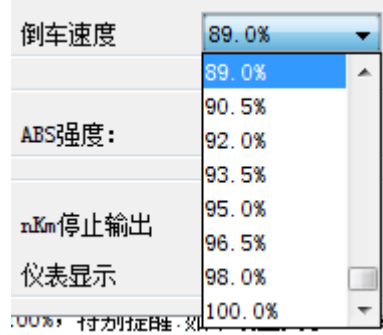

Function: to adjust the percentage of the maximum speed of reverse

### 7. Intensity of e brake

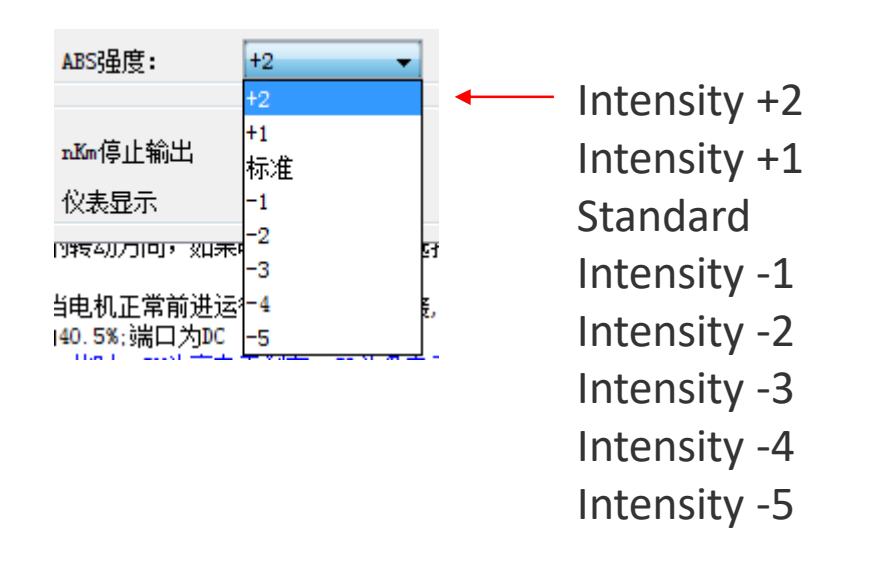

### Function: to adjust the intensity of e brake

# 8. Maximum speed of forward

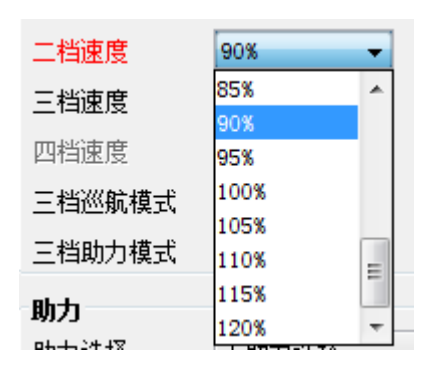

Function: to adjust the highest speed of forward

9. Time for e brake to start working after the accelerator dip switch is released

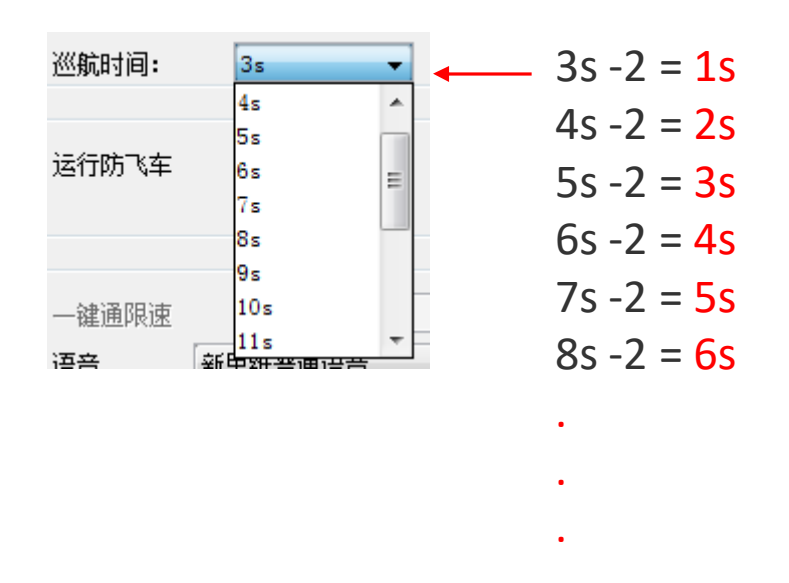

Function: Time for e brake to start working after the accelerator dip switch is released (each number needs to minus 2 = real working time)

10. avoid inappropriate accelerating during start up

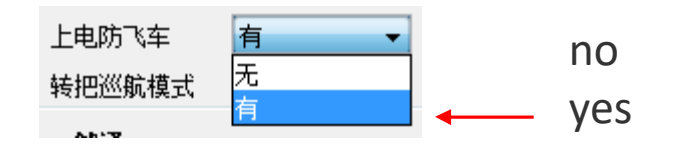

Function: While the dip switch accelerator has not returned to zero or sometimes broken, the accelerator will not start speeding up until it returns to zero